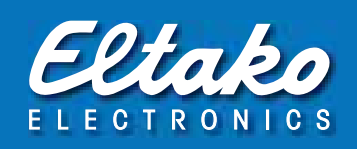

# M-Bus Energy Meter Technical data

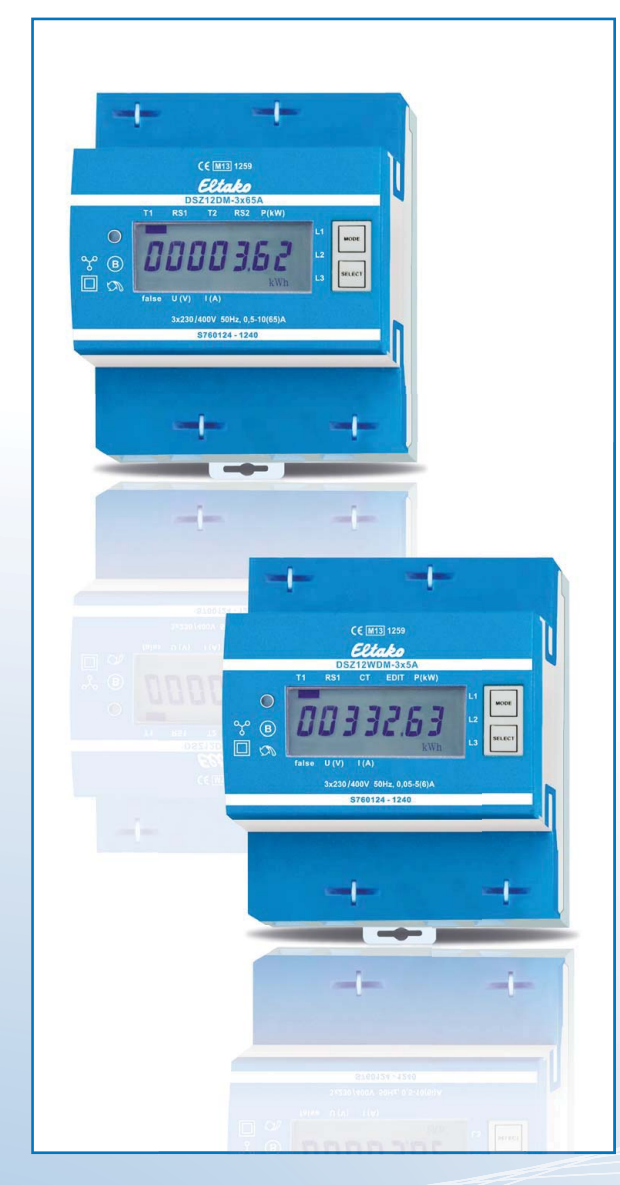

# Content overview:

- 1. Technical data M-Bus
- 2. Data transfer
- 3. Changing the M-Bus primary address
- 4. Secondary addressing
- 5. Reading meter
- 6. Telegram structure
- 7. Telegram structure (detailed)
- 8. Initialisation
- 9. Changing primary address
- 10. Reset ACC (application reset)
- 11. Secondary address

# 1. Technical data M-Bus

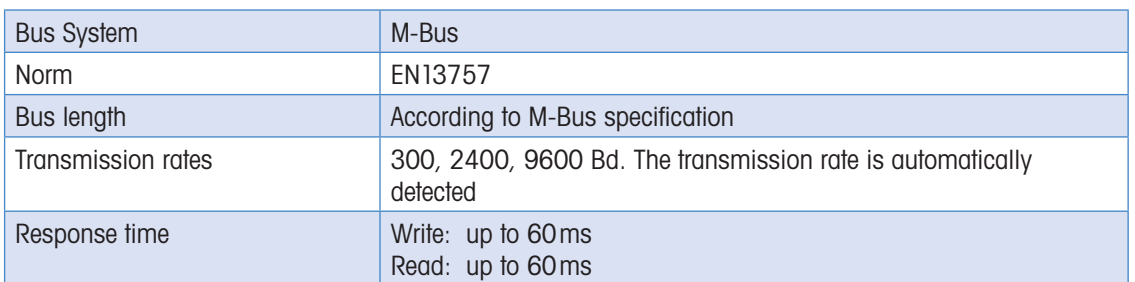

# 2. Data transfer

- When reading out the values, all values are transferred in a telegram
- If supports the following telegrams (see p.7 for more detailed information):

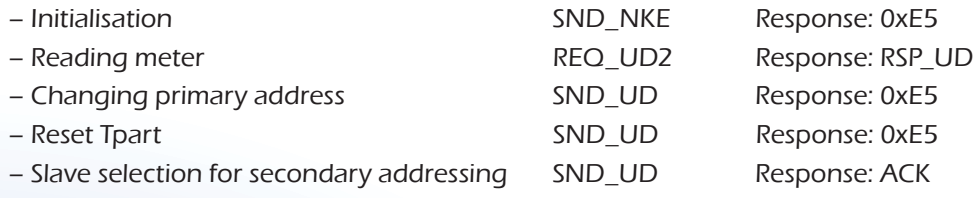

- $\blacksquare$  The device does not respond to unknown queries
- $\blacksquare$  The transmission rate is automatically detected
- $\blacksquare$  The device has a voltage monitor. In the case of a power failure, all the registers are saved in the EEPROM.

# 3. Changing the M-Bus primary address

In order to change the M-Bus primary address, hold down 'Select' for 3 seconds. In the following menu, 'Mode' increases the address by 10, 'Select' increases the primary address by 1. When the desired address is set, wait until the main display appears again.

# 4. Secondary addressing

- $\blacksquare$  It is possible to communicate with the energy meter using the secondary address, according to EN13757.
- The use of Wild Cards is possible.

## Value information field (VIF)

Provides information on multiplier and the unit of the following data block

## Value information field extension (VIFE)

Detailed information on multiplier and the unit of the following data block

## Data information field (DIF)

Specifies how the data should be interpreted by the master in terms of length and encoding

## Data information field extension (DIFE)

Provides information on the tariff or subunits of the following data block

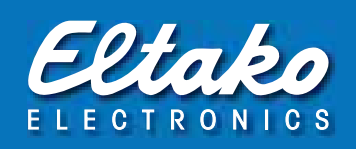

# 5. Reading meter

Query: REQ\_UD2 Response: RSP\_UD (see Telegram structure)

# 6. Telegram structure

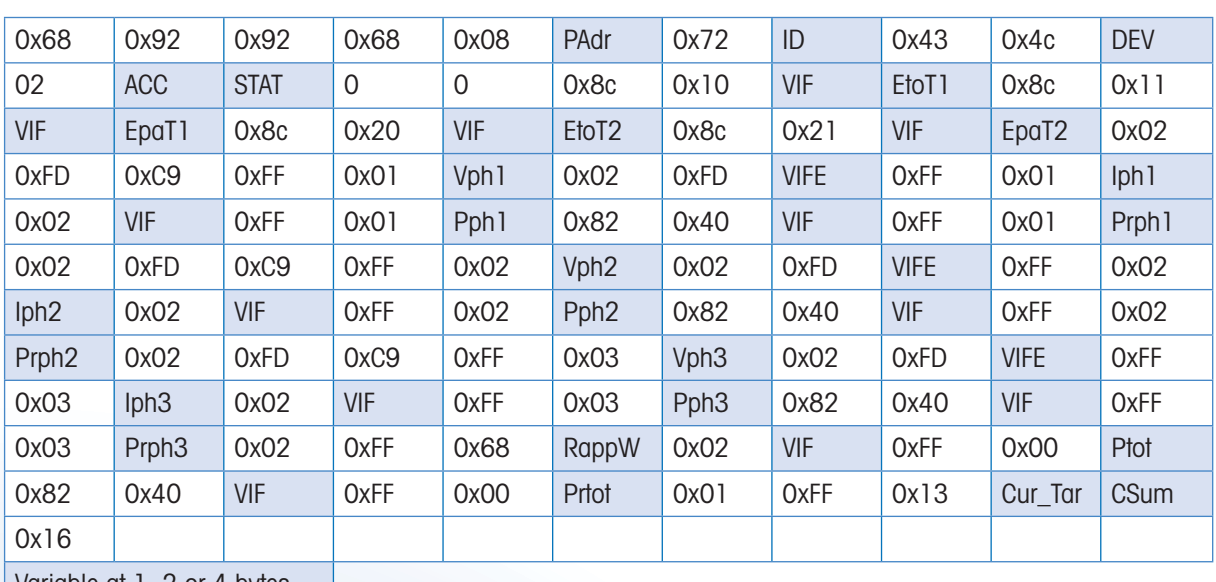

Variable at 1, 2 or 4 bytes

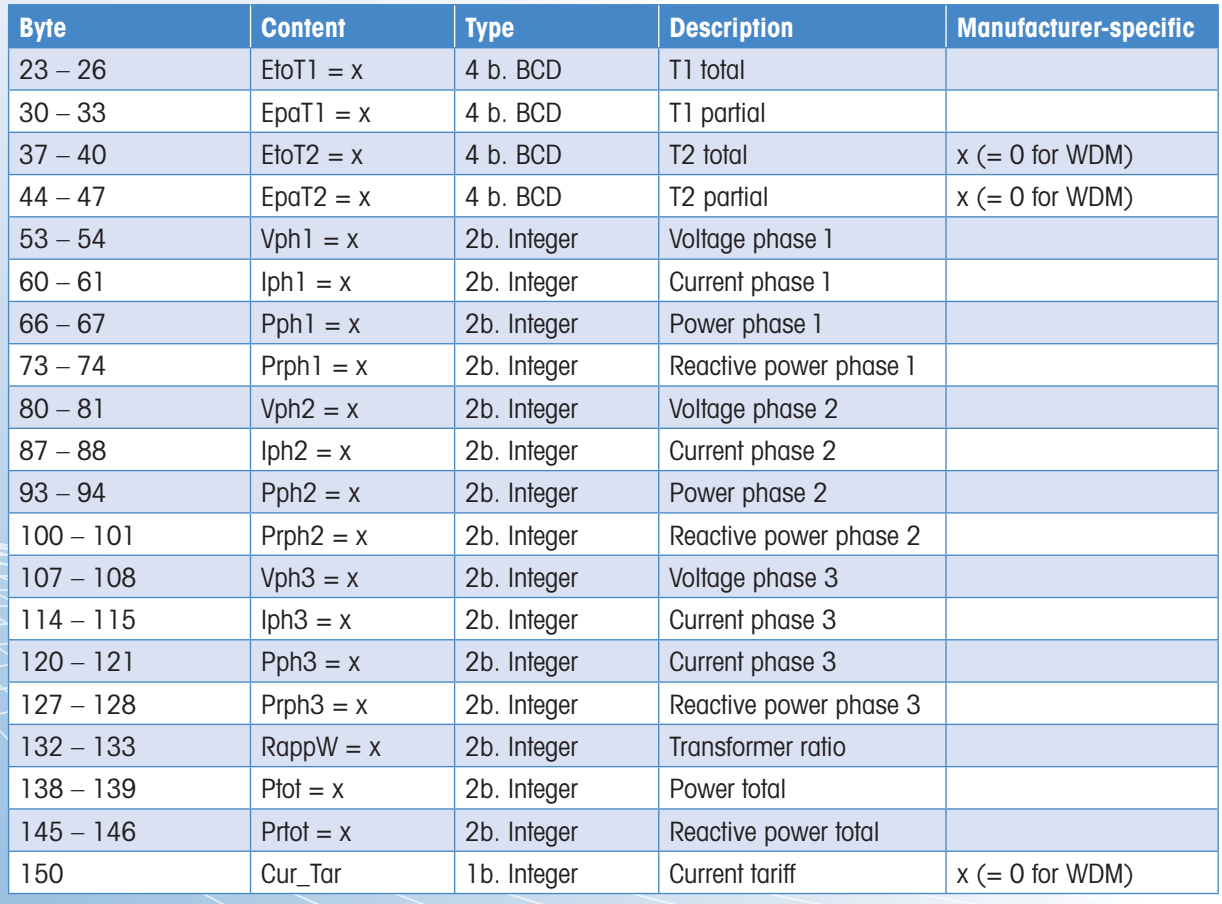

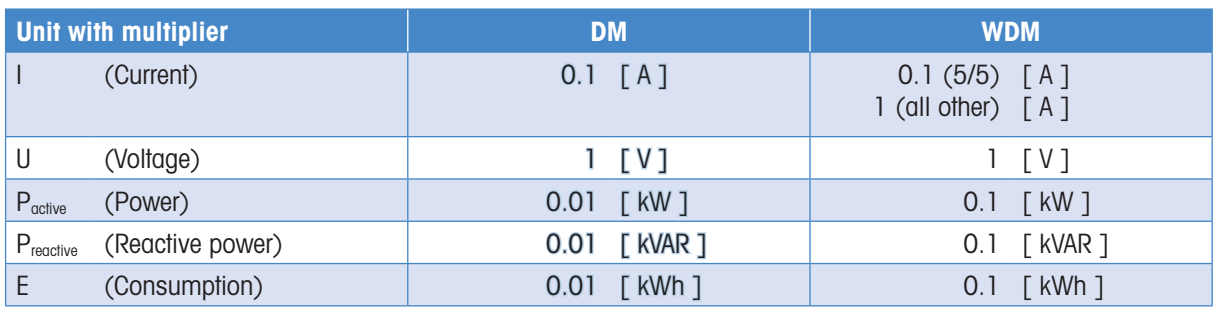

# 7. Telegram structure (detailed)

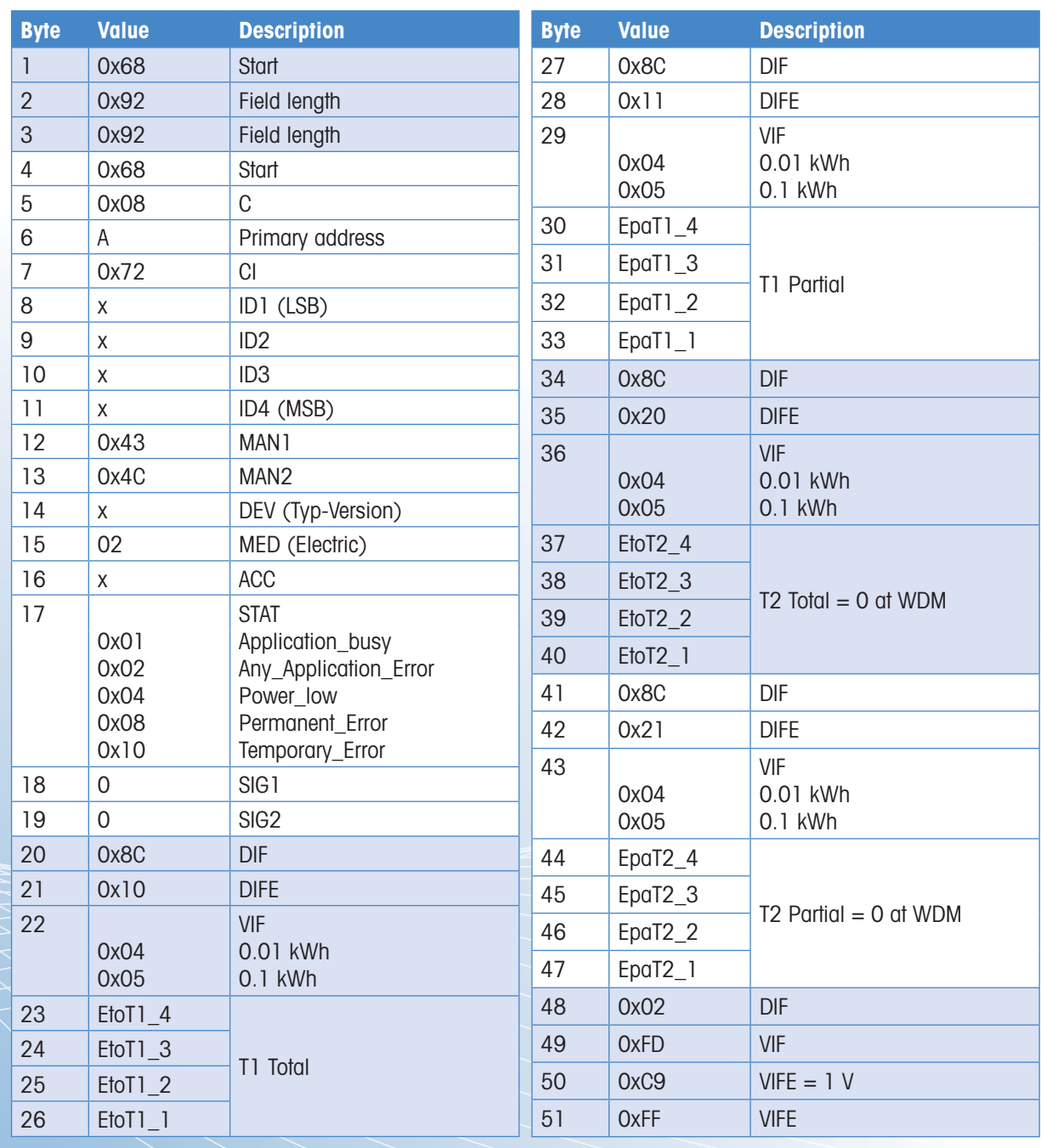

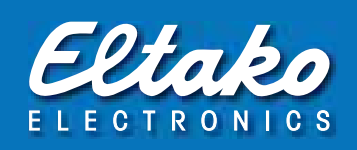

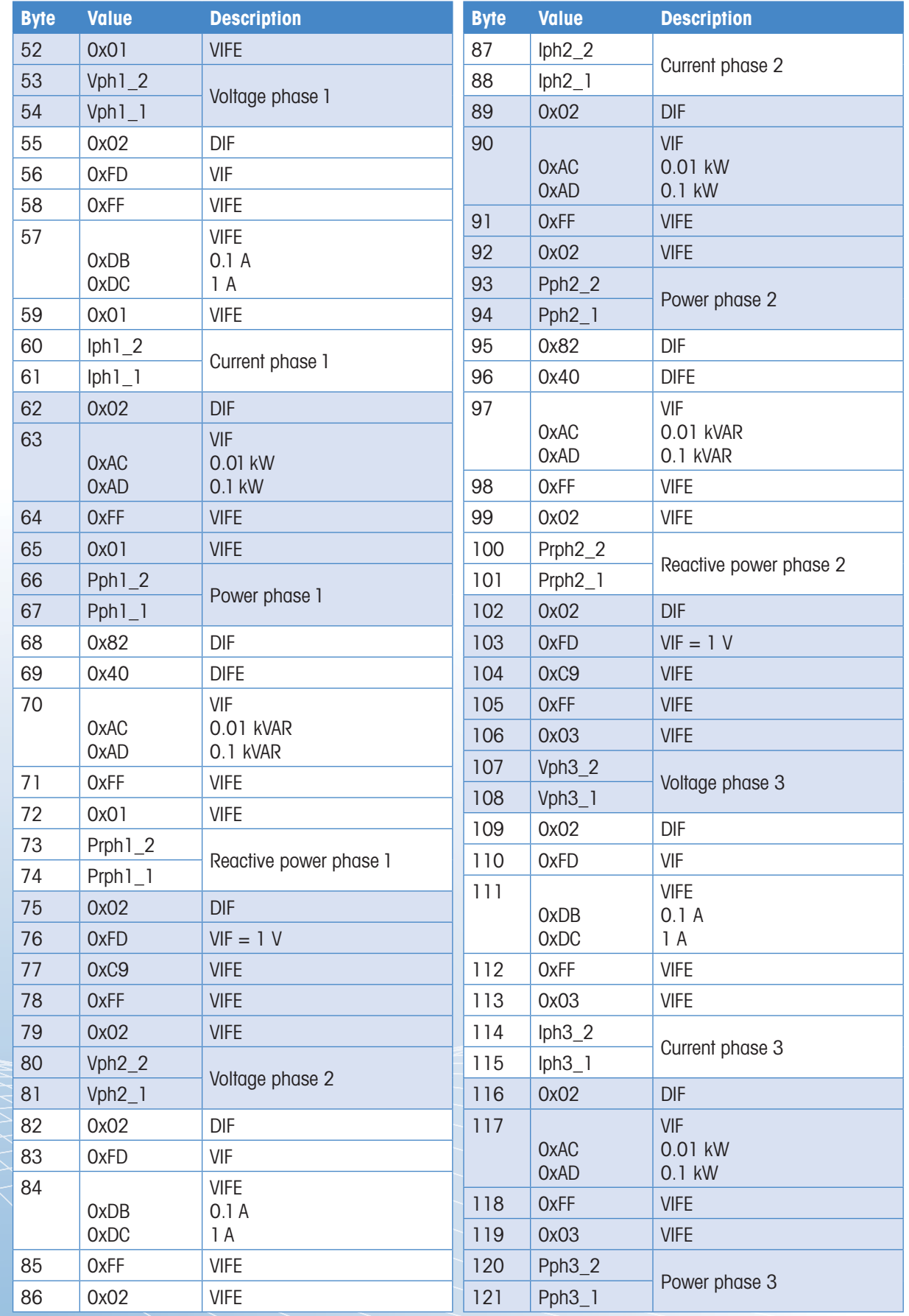

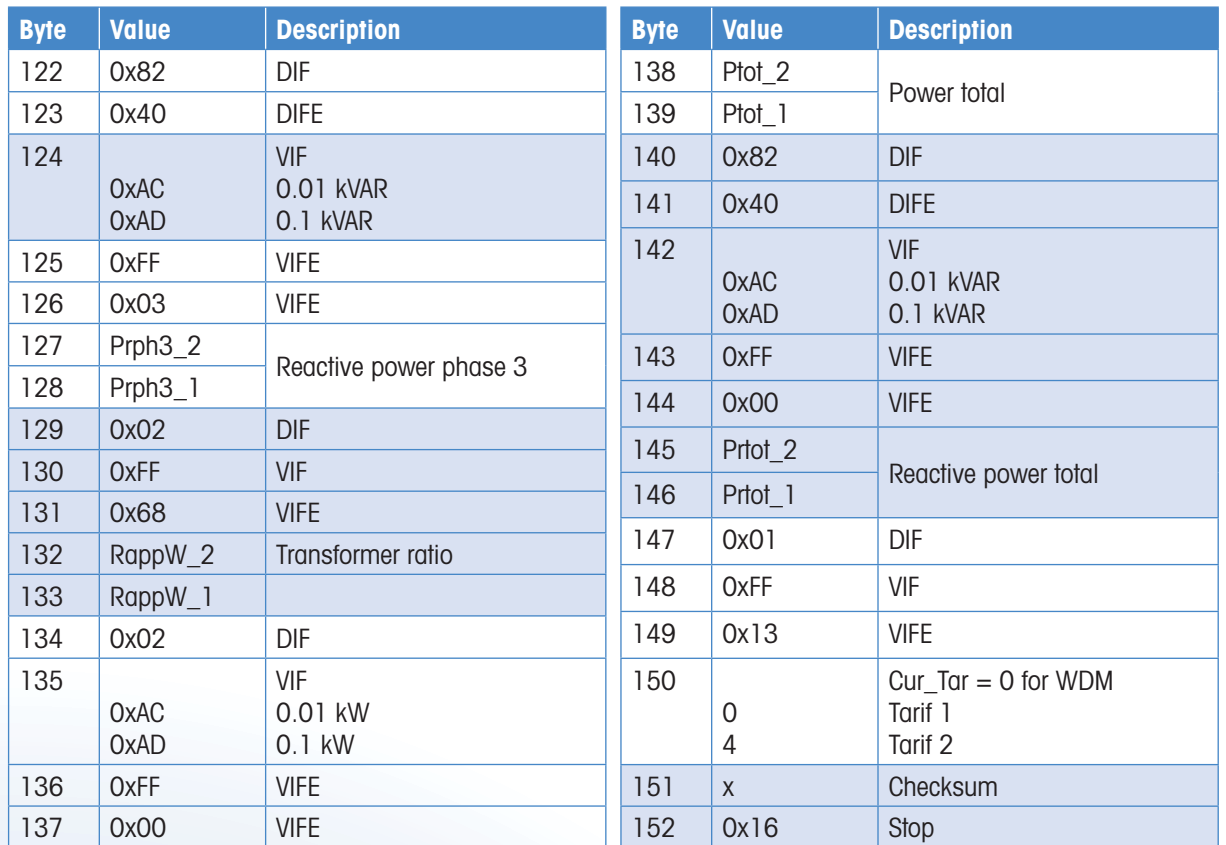

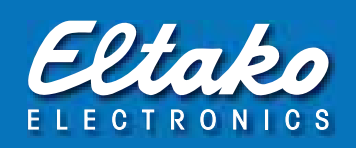

# 8. Initialisation

Query: SND-NKE Response: 0xE5

# Telegram structure (brief)

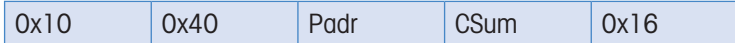

# Telegram structure (detailed)

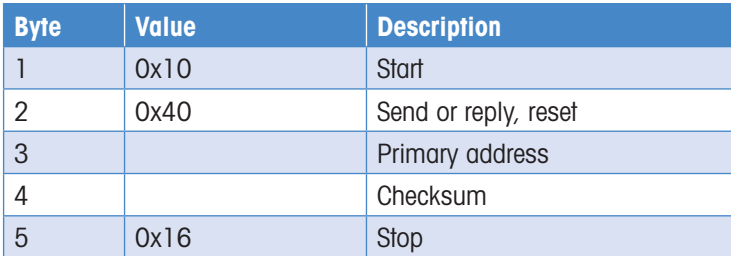

# 9. Changing primary address

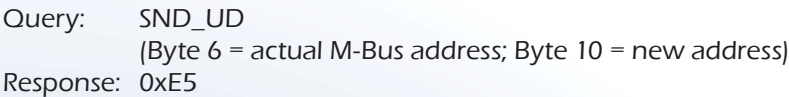

## Telegram structure (brief)

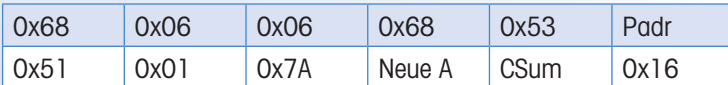

# Telegram structure (detailed)

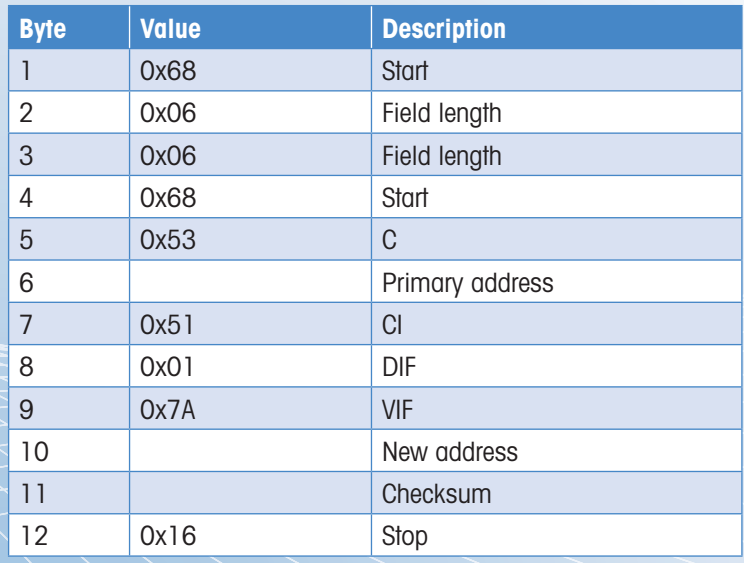

# 10. Reset ACC (application reset)

Query: SND\_UD Response: 0xE5

## Telegram structure (brief)

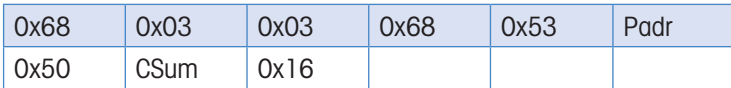

## Telegram structure (detailed)

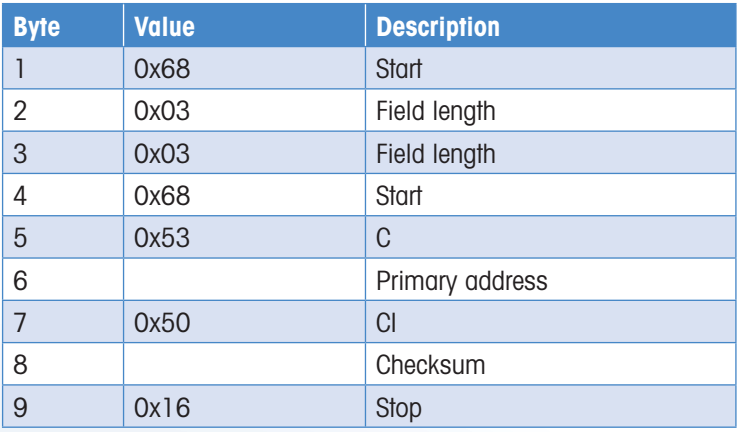

## Reset  $T_{part}$  (Application reset with subcode)

Query: SND\_UD (Reset Counter:  $0x01 = T1_{Part}$   $0x02 = T2_{Part}$ ) Response: 0xE5

## Telegram structure (brief)

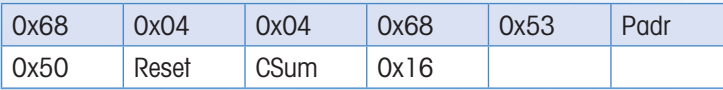

# Telegram structure (detailed)

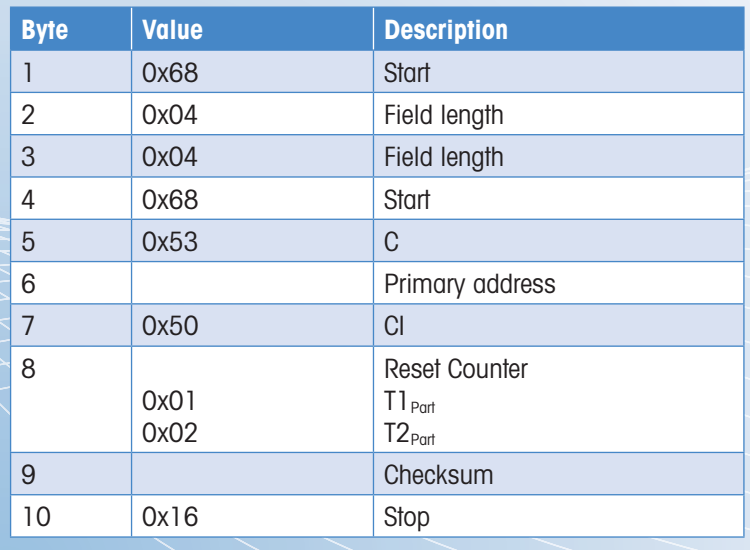

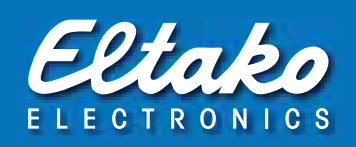

# 11. Secondary address

Query: SND\_UD Response: 0xE5

# Telegram structure (brief)

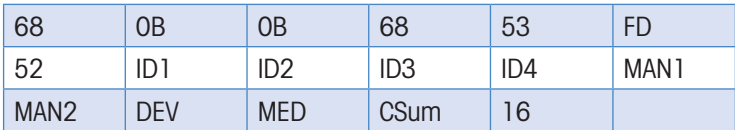

# Telegram structure (detailed)

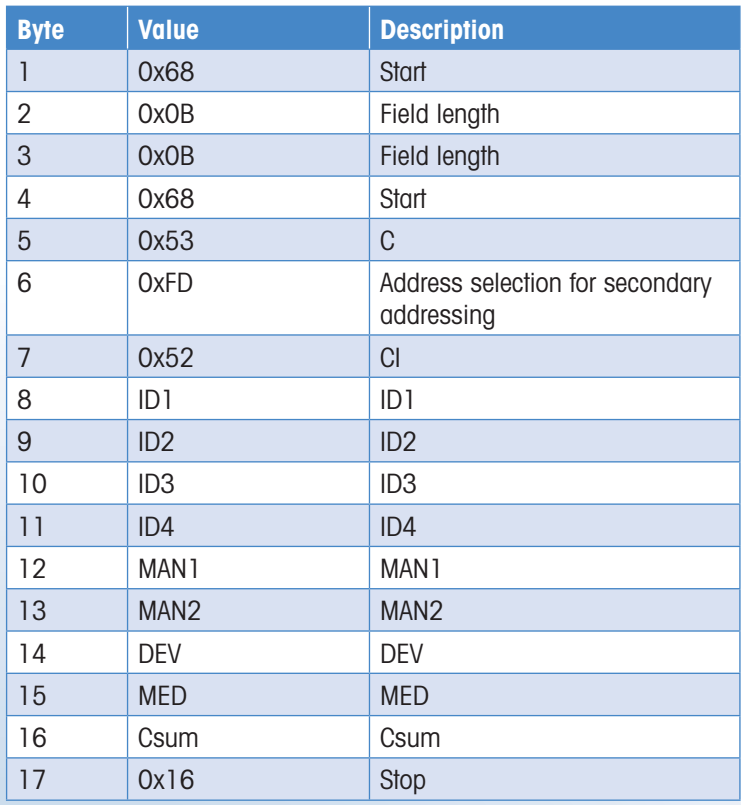

# Offices and Sales Representatives and Sales Representatives

**Lower Saxony** Sales representative Detlef Hilker

<sup>3</sup> 05152 6984480<br>3 0173 3180390<br>2 hilker@eltako de 0173 3180390 hilker@eltako.de

**Mecklenburg-Vorpommern/ Brandenburg (North)** Sales representative Klaus-Peter Schmitz <sup>2</sup>03843 215884 **b** 0176 13582501 ⊠ schmitz@eltako.de

**North Rhine-Westphalia (North)/ Lower Saxony (West)** Sales representative Kai Sepp

 0152 09351347 sepp@eltako.de **Rhineland and Lower Rhine** Sales representative Markus Leimbach

 0176 13582522 leimbach@eltako.de **Rhineland-Palatinate/Saarland**

Sales representative Rainer Brilmayer ⊚∞ 0176 13582516  $\overline{\boxtimes}$  brilmayer@eltako.de **Ruhr/Sauerland/Siegerland** Sales representative Mark Simon  $\bullet$  0152 09351348  $\overline{\bowtie}$  simon@eltako.de

**Saxony** Sales representative Mario Geißler ₩ 0162 2575121 geissler@eltako.de **Thuringia/Saxony-Anhalt** Sales representative Andreas Misch 0176 13582505 ■ misch@eltako.de

# Germany **International Contact Addresses**

### **Fellbach**

Eltako Headquarter Hofener Straße 54 70736 Fellbach 0711 94350000 0711 5183740  $\overline{\boxtimes}$  info@eltako.de kundenservice@eltako.de

### **Baden-Württemberg (West)**

Sales representative Carsten Krampe ₩ 0173 3180392 ■ krampe@eltako.de

#### **Baden-Württemberg (East)** Sales representative

Philipp Wecker ₩ 0162 2575122 **E**wecker@eltako.de

### **Bavaria (North)**

Horst Rock 91126 Schwabach @ 09122 61179 09122 61159  $\overrightarrow{M}$  rock@eltako.de

### **Bavaria (South)**

Elka Hugo Krischke GmbH 82024 Taufkirchen 18 089 3090409-0  $\overline{\mathbb{C}}$  089 3090409-50

### krischke@eltako.de **Berlin/Brandenburg**

Sales representative Kristian Neff 162 2575123  $\overline{\boxtimes}$  neff@eltako.de

### **Hamburg/Schl.-Holstein/Bremen**

Sales representative Gunnar Wetteborn 0176 13582502 wetteborn@eltako.de

### **Hesse**

Sales representative Daniel Böth 10173 3180391  $\overline{\boxtimes}$  boeth@eltako.de

# **Technical support:**

 $\rightarrow$  +49 176 13582514  $\boxtimes$  thuente@eltako.de

# **Export Sales Manager:**

+49 173 3180383 export@eltako.de

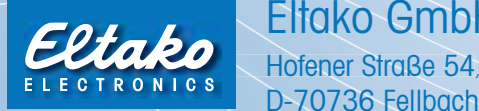

# Eltako GmbH

D-70736 Fellbach

● +49 711 94350000 **☆+49 711 5183740**  $\boxtimes$  info@eltako.de  $\oplus$  eltako.com  $\oplus$  eltako-wireless.com

### **Austria (West)**

Representative Robert Goedicke 1823322  $\boxtimes$  goedicke@eltako.com

## **Austria (East)**

Representative Jürgen Harnisch 18 +43 699 18139294 harnisch@eltako.com

**Austria (East)** Representative Robert Papst 1844122 papst@eltako.com

**Austria (East)** Representative Winfried Rac +43 660 8081310 rac@eltako.com

## **Belgium/France/**

**Luxembourg** Serelec n.v. B-9000 Gent  $\frac{1}{\sqrt{2}}$  +32 9 2234953 info@serelec-nv.be

**Cyprus** MeshMade Ltd CY 1096, Nicosia **c** www.meshmade.com

**Denmark** SOLAR A/S DK-6600 Vejen m www.solar.dk

**Finland** Representative Riku Mäki FIN-15560 Nastola

+358 44 078 5068 riku@eltako.com **Gulf area** M/S Golden Sand Trading U.A.E. – Dubai www.goldensandstrading.net

# **Hong Kong, Malaysia, Macao,**

**Singapore, the Philippines TELCS Ltd.** HK-Hong Kong www.telcs-design.com

**Hungary** ELCON Electronic KFT H-1105 Budapest

 $\bigoplus$  www.elcon.hu **Iceland**

Reykjafell Ltd. IS-125 Reykjavik Iceland  $\bigoplus$  www.reykjafell.is

#### **Ireland** Inter-Konnect

IRL-Dublin **Www.interkonnect.ie** 

**Israel** Avital B.S. Ltd. Il-Holon

## $\bigoplus$  avitalbs.com

**Italy** Representative Tommaso Scrofani I-64025 Pineto TE

139 085 9491796 +39 347 3774888 Scrofani@eltako.com

### **Netherlands (North)**

Representative Hans Oving NL-7701 VV Dedemsvaart +31 6 21816115 oving@eltako.com

# **Netherlands (South)**

Representative Dennis Schellenberg D-47652 Weeze +31 6 50419067 schellenberg@eltako.com

**Newzealand** Direct Control Ltd.

NZ-Auckland 1141 **44 www.directcontrol.co.nz Norway** Malthe Winje Automasjon AS

NO-1415 Oppegard  $@$  www.mwg.no

#### **Poland** ASTAT Logistyka Sp z o.o.

Dabrowskiego 441 PL-60-451 Poznań m www.astat.com.pl

**Portugal** TEV2, Lda P-4470-434 Maia

www.tev.pt **Russia** ATLAS Group JSC RU-127591 Moscow

 $\bigoplus$  www.atlasgroup.ru

**Sweden (North/Middle)** Representative Patrick Savinainen S-69332 Degerfors +46 070 9596906 patrick@eltako.com

**Sweden (East)** Representative Dan Koril S-57010 Korsberga +46 070 3201102 dan@eltako.com

**Sweden (West)**

+46 73 5815692 daniel@eltako.com Representative Fredrik Hofvander

+46 70 1702130 fredrik@eltako.com

## **Sweden (Stockholm)**

S-11330 Stockholm +46 70 4875003 niklas@eltako.com

**Switzerland** Demelectric AG

Representative Thomas Klassmann E-08398 Santa Susanna 1 +34 93 767 8557

### **South Africa**

Innomatic (Pty) Ltd. - Franz Marktl ZA-Midrand

 $\bigoplus$  www.innomatic.co.za

# Representative Daniel Niklasson S-44292 Romelanda

**Sweden (South)** S-24632 Löddeköpinge

Representative Niklas Lundell

CH-8954 Geroldswil **ED** www.demelectric.ch

**Spain**

+34 650 959702 klassmann@eltako.com